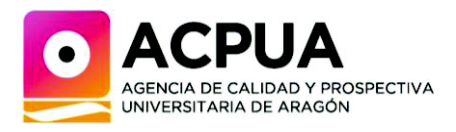

# **INFORME FINAL DE SEGUIMIENTO**

**Denominación de la Titulación:** Programa de Doctorado en Calidad, Seguridad y Tecnología de los Alimentos por la Universidad de Zaragoza. **Universidad solicitante:** Universidad de Zaragoza (021) **Centro/s:** Escuela de Doctorado de la Universidad de Zaragoza (50012207) **Código RUCT:** 5600660 **Informe sobre el curso:** 2018/2019

#### **Introducción: normativa de referencia**

Las enseñanzas de doctorado están sujetas en la actualidad en España a una regulación propia, que viene dictada por el Real Decreto 99/2011, de 28 de enero. El artículo 10.3 de esta norma dispone que los programas de doctorado deberán someterse a un procedimiento de evaluación cada seis años a efectos de la renovación de su acreditación, remitiéndose expresamente en este punto a lo establecido por el Real Decreto 1393/2007, de 29 de octubre.

Ahora bien, junto a esta remisión al marco general de evaluación de las enseñanzas universitarias oficiales, ese mismo artículo 10 antes citado introduce, también expresamente, matices específicos en relación con el doctorado: «para garantizar la calidad del doctorado y el correcto desarrollo de la formación doctoral la universidad deberá justificar la existencia de equipos investigadores solventes y experimentados en el ámbito correspondiente» (apartado cuarto). Además, a la hora de acreditar este tipo de enseñanzas «se valorará el grado de internacionalización de los doctorados» (apartado quinto).

En Aragón, la mayoría de los programas de doctorado se verificó por la misma época, cumpliendo seis años en 2019. Como aplicación de la moratoria de evaluación de programas de doctorado publicada en el Real Decreto 103/2019 de 1 de marzo y en virtud de todo lo anterior, la ACPUA realizará durante el próximo año 2021, la evaluación para la renovación de la acreditación de los programas de doctorado implantados en el Sistema Universitario de Aragón (SUA) con arreglo al mencionado Real Decreto 99/2011. Hasta la fecha, la experiencia evaluadora en acreditación de enseñanzas no solo de la ACPUA sino también del resto de agencias españolas se centraba exclusivamente en grados y másteres.

La Red Española de Agencias de Calidad Universitaria (REACU) consensuó un documento de criterios y directrices comunes en materia de acreditación de doctorado aprobado en sesión de fecha, 3 de marzo de 2016, y que ha servido de base para el diseño del programa ACPUA de renovación de la acreditación de los programas de doctorado del SUA.

Igualmente, en el diseño de este programa se han tenido en cuenta los estándares europeos que reclaman la European Association for Quality Assurance in Higher Education (ENQA) y el European Quality Assurance Register (EQAR) a las agencias que operan en el

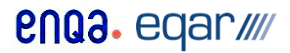

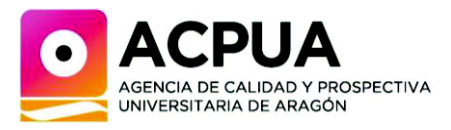

Espacio Europeo de Educación Superior (EEES), por lo que se hizo participes del borrador del mismo a las universidades del SUA. Además, se realizó un programa piloto de seguimiento de doctorado durante el curso 2017-2018.

Dicho programa piloto de Seguimiento de Programas de Doctorado fue aprobado el día 22 de febrero de 2018 por la Comisión de Evaluación, Certificación y Acreditación (en adelante CECA) de la Agencia. Se aplicó a un total de 11 programas de doctorado (10 programas de la Universidad de Zaragoza y 1 de la Universidad San Jorge), estando representadas las cinco ramas de conocimiento. Como resultado del programa piloto se realizó una revisión del protocolo de evaluación para el seguimiento de los programas de doctorado que se ha aplicado en esta ocasión a todos los programas del SUA.

#### **Conexión entre los programas de seguimiento y renovación de la acreditación**

El programa de seguimiento que se realiza sobre la información pública de los propios programas de doctorado pretende generar un marco de reflexión que ayude a la preparación de la evaluación para la renovación de la acreditación. Esta última, se basa además de la información pública en el estudio de otros indicadores y evidencias (recursos y resultados) y se apoya en la realización de una visita por parte de un panel de expertos. La evaluación del seguimiento no tiene consecuencias jurídicas sobre la titulación, pero constituye una exigencia de calidad dentro del Espacio Europeo de Educación Superior (ESG 2.3 Implementingprocesses).

#### **Planteamiento**

La evaluación del seguimiento de los programas de doctorado pretende lograr los siguientes objetivos:

- 1. Impulsar un proceso documentado de reflexión y mejora de los programas de doctorado, promoviendo la elaboración de informes de seguimiento que resulten útiles a las personas responsables del programa, a las escuelas de doctorado o las universidades a la hora de tomar decisiones más beneficiosas para la titulación.
- 2. Preparar los sistemas de información de las universidades de tal forma que se asegure la recogida de toda la información y de todas aquellas evidencias requeridas en la fase siguiente de renovación de la acreditación, así como se genere la información necesaria para la publicación sobre los programas.
- 3. Generar un marco de reflexión que facilite la acreditación de los programas de doctorado, asegurando la vinculación del proceso de seguimiento con los procesos de verificación y renovación de la acreditación de estos títulos.

Para la realización de la presente propuesta de informe tanto el Comité de Seguimiento como la Subcomisión de Evaluación de las Titulaciones (SET) de la ACPUA han contado con la siguiente documentación:

1. La memoria verificada del programa vigente en el curso 2018/2019.

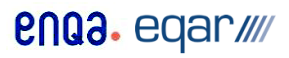

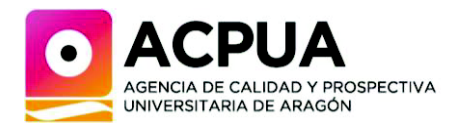

- 2. Los informes de verificación/modificación realizados hasta el curso 2018/2019.
- 3. El informe de evaluación de los programas de doctorado de la ACPUA (Programa piloto).
- 4. Evidencias de seguimiento sobre el curso 2018/19 proporcionadas por las universidades del SUA.
- 5. La información pública de los programas de doctorado (web).

## **Evaluación**

La evaluación del seguimiento de los programas de doctorado del SUA se ha realizado por el Comité de Seguimiento de la ACPUA que está formado por un presidente (catedrático de universidad), 5 vocales doctores (uno por cada una de las ramas de conocimiento), 1 stakeholder externo (vocal profesional), 1 estudiante de doctorado y un experto doctor internacional. Dicho Comité emitió un informe que se elevó a la SET de la ACPUA que, teniendo acceso a dicho informe y a toda la documentación previa ya comentada, emite la presente propuesta de informe. La SET está igualmente formada por 5 académicos (uno por rama de conocimiento), un experto doctor internacional, un stakeholder externo (profesional), una académica para las enseñanzas artísticas y una estudiante.

Todos los informes de seguimiento de la ACPUA incluyen el análisis del cumplimiento de los criterios de evaluación recogidos en el protocolo publicado en la página web de la Agencia, así como (cuando proceda) las recomendaciones, buenas prácticas, puntos fuertes y puntos débiles del programa. Teniendo el seguimiento como objetivo principal la mejora de la calidad de los programas y tal y como se recoge en el protocolo, esta propuesta de informe no conlleva una calificación en términos favorables o desfavorables.

#### **Informe final**

Finalizada la evaluación, la propuesta de informe se envió a la universidad para que en el plazo de 20 días naturales remitiera las observaciones, comentarios y/o aportaciones que considerara oportunas y que se han incluido (en el caso de haberse remitido) como anexo a este informe final de evaluación para el seguimiento del curso 2018/19. Dicho informe final se incluirá dentro de las evidencias que componen el expediente para la próxima evaluación de la renovación de la acreditación del programa.

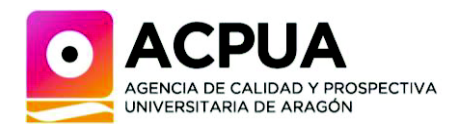

#### **RECOMENDACIONES**

- Incorporar en la página web de la Escuela de Doctorado un apartado que recoja la información sobre los servicios de apoyo de la Institución a la inserción laboral de los doctores egresados, así como cualquier otra información de interés para dicho grupo.
- Facilitar, en la página web de cada programa de doctorado, la consulta a la información relativa a las líneas y equipos de investigación directamente desde la pestaña «Profesorado. Líneas de investigación», así como al currículum del profesorado que incluya su perfil investigador.
- Incrementar la participación de todos los colectivos en las encuestas de satisfacción.
- Facilitar el análisis de los datos de las encuestas de satisfacción e inserción laboral de los egresados en cada uno de los programas de doctorado.

## **PUNTOS FUERTES**

- Los recursos materiales de la universidad, del departamento y de los grupos de investigación para la realización de la tesis doctoral.
- Nivel investigador del profesorado.

#### **PUNTOS DÉBILES**

- Oferta de plazas por encima de lo previsto en la memoria verificada.
- Baja tasa de matrícula.
- Baja participación de los diferentes colectivos en las encuestas de satisfacción.
- Escasa información sobre la inserción laboral de egresados.

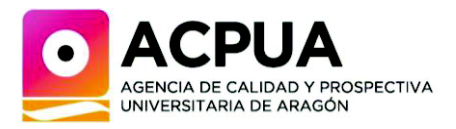

**VALORACIÓN DE CRITERIOS** 

## **DIMENSIÓN 1. GESTIÓN DEL PROGRAMA**

#### **Criterio 1. Organización y Desarrollo**

## **El programa formativo está actualizado y se ha implantado de acuerdo a las condiciones establecidas en la memoria verificada y/o sus posteriores modificaciones.**

El programa formativo está actualizado y se ha implantado conforme a las condiciones establecidas en la memoria verificada, en términos generales. Las plazas de nueva matrícula están por encima de lo establecido en la memoria de verificación (15 en la memoria de verificación, mientras que se están ofertando 20). Además, el porcentaje de nuevos alumnos con respecto a las plazas ofertadas es muy bajo.

## **Directriz 1.1 El programa dispone de mecanismos para garantizar que el perfil de ingreso de los doctorandos es adecuado y su número es coherente con las características y la distribución de las líneas de investigación del programa y el número de plazas ofrecidas.**

El programa dispone de mecanismos para garantizar que el perfil de ingreso de los doctorandos sea adecuado y su número coherente con las características, la distribución de las líneas de investigación del programa y el número de plazas ofertadas. Este es analizado periódicamente por parte de la Comisión Académica y se ajusta cada año a las solicitudes de admisión recibidas y a lo establecido en la memoria. Los diferentes perfiles de acceso quedan perfectamente definidos en la página web, siendo predominante el acceso a través del máster CSTA de la Universidad de Zaragoza. Los criterios de selección de los candidatos también están claramente establecidos

## **Directriz 1.2 El programa dispone de mecanismos adecuados de supervisión de los doctorandos y, si procede, de las actividades formativas.**

La ratio establecida entre la totalidad de estudiantes matriculados en el programa (25) y los tutores/as-directores/asde tesis participantes en el mismo (35) permite contar con mecanismos muy adecuados de supervisión de la formación académica y del desarrollo investigador de los doctorandos. En cuanto a las actividades formativas se hace una descripción, análisis y valoración de las mismas, tanto en lo que respecta a las transversales como a las específicas. Se señala que en el pasado ha habido problemas en ambas, pero que se han realizado acciones dirigidas a mejorarlas y que se han observado progresos, tanto en las transversales, donde se aprecia una mejora en la información, como en las específicas,

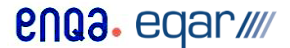

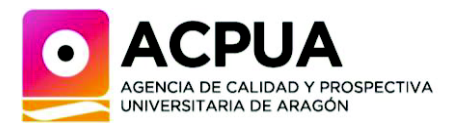

donde se han promovido Jornadas Doctorales del Programa, conferencias de expertos y un curso-taller.

## **Directriz 1.3 La institución da respuesta a las recomendaciones contempladas en los diferentes informes disponibles de evaluación de la titulación (verificación, modificación, seguimiento).**

El programa indica que no constan quejas y/o alegaciones. También indica que no constan recomendaciones de evaluación externa; sin embargo, el informe de la ANECA de 25 de julio de 2013 de evaluación de la solicitud de verificación de enseñanzas oficiales de doctorado recoge recomendaciones para los criterios 4, 5 y 8 como aspectos que serán objeto de especial atención en el proceso de seguimiento.

**Directriz 1.4 En su caso, los cambios introducidos en el programa de doctorado y que no se hayan sometido a modificación no alteran el nivel 4 del MECES y permiten su actualización de acuerdo con los requisitos de la disciplina.** 

No se evalúa.

#### **Criterio 2. Información y Transparencia**

**La institución dispone de mecanismos para comunicar de manera adecuada a todos los grupos de interés las características y resultados del programa y de los procesos de gestión que garantizan su calidad.** 

La página web de la Escuela de Doctorado de la Universidad de Zaragoza se inserta dentro de la página institucional y recoge información general de interés de todos los programas de doctorado de la Institución.

Presenta enlaces a las diferentes normativas vigentes e información de interés en el Portal de Transparencia referida a información gráfica y estadísticas del Doctorado.

Dispone de una pestaña de «calidad y buenas prácticas» a partir de la cual se accede a los procedimientos del SGIC, los informes y resultados, buenas prácticas y memorias.

Existe un enlace específico a «ayudas y becas», donde se encuentra toda la información al respecto.

También muestra secciones específicas para «Doctorandos/Tesis» y «Tutor/Director/CAD» bajo las que se encuentran las opciones más relevantes para estos grupos de interés. Se recomienda incorporar un apartado que recoja la información sobre los servicios de apoyo de la Institución a la inserción laboral de los doctores egresados, así como cualquier otra información de interés para dicho grupo.

Para cada uno de los programas de doctorado se dispone de un espacio propio dentro de la página web institucional, al que se llega también desde la página destinada a la Escuela de

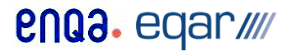

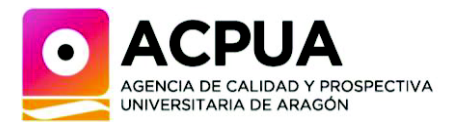

Doctorado. En este apartado se publica información objetiva, que es coherente y está actualizada, en general, con las características de cada programa.

En la página web de cada uno de los programas de doctorado se puede encontrar la información del SGIC relativa a dicho programa. En la pestaña de «Calidad», se accede a la normativa (incluyendo los diferentes procedimientos), a documentos (donde se incluye el último informe de evaluación de la calidad y el enlace a la memoria verificada), a las comisiones del Programa y al impreso de quejas, reclamaciones y sugerencias.

En la pestaña «Profesorado. Líneas y equipos de investigación» se ofrece un listado de las líneas de investigación de cada uno de los programas y de los nombres del personal docente e investigador. Se recomienda que la información sobre dichas líneas y equipos se pueda consultar directamente a partir de esta misma página y que en el caso del profesorado se acceda a su currículum (que podría ser muy abreviado), en el que quede reflejado, especialmente, su perfil investigador.

## **Criterio 3. Sistema de Garantía Interno de Calidad (SGIC)**

**La institución dispone de un sistema de garantía interna de la calidad formalmente establecido e implementado que asegura, de forma eficaz, la mejora continua del programa de doctorado.** 

La Escuela de Doctorado dispone de un SGIC formalmente establecido e implementado. La propia Escuela realiza un análisis global de los programas de doctorado, con un estudio general sobre la implantación y desarrollo de los mismos.

El SGIC dispone de procedimientos adecuados para atender a las sugerencias y reclamaciones. El impreso es de fácil accesibilidad tanto en la página de la Escuela de Doctorado como en las páginas de cada uno de los programas.

Los diferentes programas de doctorado aplican los procedimientos de dicho sistema. Los informes de evaluación de la calidad analizan los resultados relevantes, así como la satisfacción de los grupos de interés, aunque algunos de ellos no profundizan suficientemente en el análisis de los resultados obtenidos, ni formulan acciones de mejora y por consiguiente tampoco realizan un seguimiento de estas.

Se realizan encuestas de satisfacción de los colectivos implicados, aunque el grado de participación de todos los colectivos en estas encuestas es en general muy bajo por lo que se recomienda iniciar acciones de mejora que permitan una mayor participación. También se recomienda que determinados grupos de interés (profesorado no vinculado a la Universidad de Zaragoza, profesorado internacional, empleadores, etc.) puedan participar en las referidas encuestas.

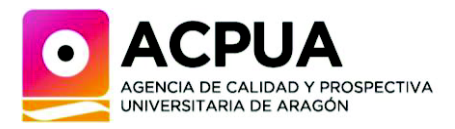

**DIMENSIÓN 2. RECURSOS** 

#### **Criterio 4. Personal Académico**

**El personal académico es suficiente y adecuado, de acuerdo con las características del programa de doctorado, el ámbito científico y el número de estudiantes.** 

El profesorado que participa en el programa de doctorado dispone de la capacitación establecida para desarrollar sus funciones de forma adecuada, al presentar un alto nivel de cualificación académica, adecuada experiencia profesional y una acreditada calidad investigadora. El personal académico participante en el programa es suficiente para atender al número total de estudiantes matriculados en el mismo (35 profesores/as para 25 tesis en curso).

## **Directriz 4.1 El personal académico reúne los requisitos exigidos para su participación en el programa de doctorado y acredita su experiencia investigadora.**

La ratio establecida entre el personal académico del programa (35) y el número total de estudiantes matriculados en el mismo (25) permite un muy adecuado seguimiento de las actividades formativas y del desarrollo investigador de los doctorandos. Docentes e investigadores cuentan con una acreditada experiencia investigadora, con un 83,33% de sexenios vivos (el 100% en el caso de los directores/as de tesis). La mayor parte de la plantilla tiene vinculación contractual directa con la propia universidad y su porcentaje de dedicación al programa es prácticamente del 95%. Así mismo, el personal participa activamente en un buen número de proyectos nacionales e internacionales, y muestra valores muy sólidos en lo que atañe a sus publicaciones indexadas y no indexadas durante el curso 2018-2019.

## **Directriz 4.2 El personal académico es suficiente y tiene la dedicación necesaria para desarrollar sus funciones de forma adecuada, considerando el número de estudiantes en cada línea de investigación y la naturaleza y características del programa de doctorado.**

El total de tutores/as y directores/as implicados en el programa (35) es más que suficiente para atender a los 25 estudiantes matriculados. Su amplia dedicación al programa, así como la vinculación contractual mayoritaria de la plantilla docente a la Universidad de Zaragoza, permite hacer un seguimiento muy directo de los progresos formativos e investigadores de los doctorandos.

> Página 00

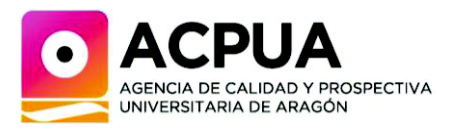

## **Directriz 4.3 El programa de doctorado cuenta con mecanismos de reconocimiento de la labor de tutorización y dirección de tesis.**

Los programas de doctorado cuentan con normativa de la Institución que establece los mecanismos de reconocimiento de labor de tutorización y dirección de tesis.

## **Directriz 4.4 El grado de participación de expertos internacionales en las comisiones de seguimiento y tribunales de tesis es adecuado según el ámbito científico del programa.**

Se indica la participación en la codirección de tesis de 3 profesores/as de universidades extranjeras. El indicador de presencia de expertos internacionales es 6/29, lo que supone ungran avance respecto a años anteriores, en los que no se había producido dicha colaboración, aunque con margen de mejora en el futuro. En el autoinforme se refiere que su participación se produjo en tribunales de tesis que optaron a la mención internacional.

## **Criterio 5. Recursos Materiales y Servicios**

**Los recursos materiales y los servicios puestos a disposición del desarrollo de las actividades previstas son los adecuados, en función de las características del programa de doctorado, el ámbito científico y el número de estudiantes.** 

Todos los recursos se consideran adecuados y suficientes para cubrir las características fundamentales del programa y las diferentes líneas de investigación.

## **Directriz 5.1 Los recursos materiales disponibles son adecuados al número de estudiantes en cada línea de investigación y la naturaleza y características del programa de doctorado.**

Se consideran, en general, adecuados, según lo indicado en el apartado del autoinforme y los resultados de satisfacción obtenidos en las encuestas de estudiantes. Se debería prestar atención a la escasez de despachos y salas de reunión, y, en caso necesario, proponer mejoras al respecto.

## **Directriz 5.2 Los servicios de orientación académica responden a las necesidades del proceso de formación de los estudiantes como investigadores.**

El programa cuenta con los habituales servicios de orientación académica de la Universidad (Escuela de Doctorado, Sección de Tercer Ciclo, Sección de Relaciones Internacionales, Centro de Movilidad de investigadores, etc.) que se consideran suficientes para responder a las necesidades de todos los colectivos implicados en el programa. La Comisión Académica y la Jefa de Negociado del Departamento de Producción Animal y Ciencia de los alimentos, junto con la coordinadora, desempeñan labores de orientación al estudiantado, así como la Escuela de Doctorado. Se señala que la Comisión Académica del programa ha elaborado un

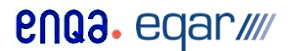

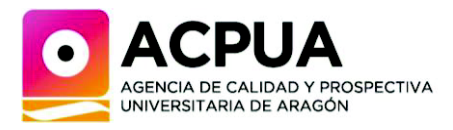

documento guía sobre los procesos administrativos a realizar durante los estudios de doctorado, tal como fue planteada en una acción en el PAIM. Se facilita al estudiante información sobre becas, contratos y otros elementos de interés sobre el programa.

## **DIMENSIÓN 3. RESULTADOS**

#### **Criterio 6. Resultados de Aprendizaje**

## **Los resultados de aprendizaje se corresponden con el nivel 4 del MECES (Marco Español de Cualificaciones para la Educación Superior).**

Se han defendido 9 tesis doctorales, de las cuales el 100% han sido calificadas con Cum Laude y el 22,2% han obtenido la mención internacional. La tasa de abandono ha sido del 18%, cifra inferior al 28% establecido en la memoria verificada. El número medio de resultados científicos de las tesis es de 3,4 publicaciones. Según el autoinforme, de las 9 tesis defendidas han derivado 34 artículos JCR, además de la participación de los alumnos en actividades docentes, congresos, estancias en el extranjero, etc. Los resultados de aprendizaje en el marco del programa se corresponden de manera adecuada con el nivel 4 del MECES y, en líneas generales, mantienen una buena evolución a lo largo de los últimos cursos.

## **Directriz 6.1 Los resultados de los indicadores académicos del programa de doctorado y su evolución son adecuados.**

La evolución de los resultados de los indicadores académicos del programa es muy positiva. En el curso 2018-2019 se aprecia un notable ascenso en número de tesis defendidas (pasando de dos a nueve), habiendo mejorado también las cifras en relación a las tesis que han obtenido mención internacional. La duración media de los estudios se mantiene en valores estables con respecto a años anteriores, si bien ha crecido moderadamente la tasa de abandono del programa y el porcentaje de tesis que han requerido una segunda prórroga de estudios. Otro de los aspectos que merece destacarse en este criterio es la mejora de los resultados académicos obtenidos en el curso 2018-2019, con la publicación de varios artículos JCR, participación de los doctorandos en actividades de docencia y tutela o supervisión de TFG/TFM, participación en congresos nacionales e internacionales, participación en cursos y actividades formativas tanto transversales como específicas.

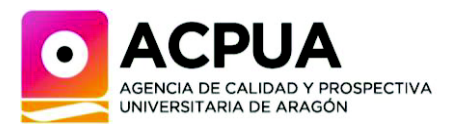

## **Criterio 7. Indicadores de Satisfacción y Rendimiento**

## **Los resultados de los indicadores del programa de doctorado son adecuados a sus características y al contexto socio-económico e investigador.**

Los indicadores de los resultados de aprendizaje son, en general, positivos y el número de encuestas es moderado (48% estudiantes con valores de indicadores siempre por encima de 3,40%, y directores/as con valores de indicadores próximos o superiores a 4). La encuesta de egresados (1) es muy positiva, pero no se considera representativa. Los indicadores con peor valoración son los referentes a las actividades de formación y resultados científicos, y los que se corresponden con el sistema de becas y ayudas (entre los directores/as).

## **Directriz 7. 1 La satisfacción de los doctorandos, de directores/tutores, de los egresados y de otros grupos de interés es adecuada.**

En líneas generales ha mejorado la participación de los diferentes colectivos en las encuestas de satisfacción con respecto a los valores recogidos en cursos anteriores. Entre los doctorandos la participación ha alcanzado una tasa de respuesta del 48%, entre los tutores/as y directores/as un 40% (pero entre los egresados esta participación sigue siendo mínima). Por lo general, todos los colectivos se muestran bastante satisfechos con respecto al programa y la media de satisfacción se sitúa en torno al 3,84/5. Entre los aspectos mejor valorados por los dos colectivos destacan el funcionamiento interno del programa, la labor de coordinación, los servicios de información y gestión por parte del propio departamento, la supervisión y seguimiento directo y permanente que los tutores/as-directores/as hacen de la evolución de los doctorandos y los recursos materiales disponibles. Peor valorados resultan la gestión y orientación recibida por parte de la Escuela de Doctorado (aunque mejora ligeramente con respecto al año anterior), el actual programa de actividades formativas –especialmente las transversales–, que se considera poco adecuado a la demanda y a las necesidades reales de los doctorandos, y la insuficiente financiación recibida, en relación a la concesión de becas y ayudas y al fomento de las estancias de investigación en centros extranjeros.

## **Directriz 7.2 Los indicadores son adecuados al perfil de los doctorandos, de acuerdo con el ámbito científico del programa.**

Los indicadores son adecuados respecto al perfil de los doctorandos y a las características propias del ámbito científico del programa.

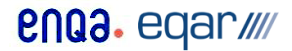

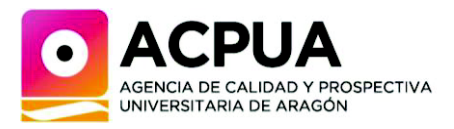

**Directriz 7.3 La evolución de los indicadores es coherente con las previsiones establecidas en la memoria verificada.** 

No hay ninguna información sobre la evolución de los indicadores en relación a las previsiones establecidas.

**Directriz 7.4 La inserción laboral de los egresados es coherente con el contexto socioeconómico e investigador del programa.** 

Aunque la Escuela de Doctorado publica y explota los datos de satisfacción e inserción laboral por rama de conocimiento, los programas de doctorado no disponen de datos específicos. Se recomienda su inclusión.

> EL PRESIDENTE DE LA SUBCOMISIÓN DE EVALUACIÓN DE LAS TITULACIONES DE LA ACPUA

**SURIÑACH** CARALT JORDI - 37284508J

Signat digitalment per SURIÑACH CARALT JORDI - 37284508J Data: 2021.05.14 13:01:06 +02'00'

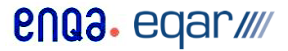

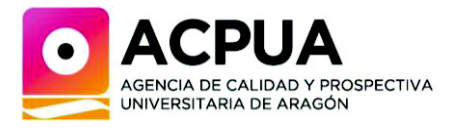

**ANEXO I Observaciones, comentarios y/o aportaciones a la propuesta de informe por parte de la Universidad de Zaragoza** 

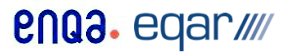

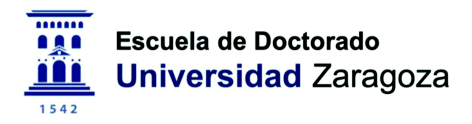

## ALEGACIONES A LA PROPUESTA DE INFORME DE SEGUIMIENTO DEL PROGRAMA DE DOCTORADO EN CALIDAD, SEGURIDAD Y TECNOLOGÍA DE LOS ALIMENTOS

De acuerdo con la propuesta de informe de seguimiento realizada por la Subcomisión de Evaluación de las Titulaciones de ACPUA en enero de 2021, se considera conveniente realizar las siguientes observaciones, comentarios y/o aportaciones:

Comentario de ACPUA: RECOMENDACIÓN 1: Incorporar en la página web de la Escuela de Doctorado un apartado que recoja la información sobre los servicios de apoyo de la Institución a la inserción laboral de los doctores egresados, así como cualquier otra información de interés para dicho grupo.

Observaciones del PD: Nos parece una buena recomendación y de hecho en la página principal de la web de la Escuela de Doctorado se ha incluido el apartado "Recursos para egresados" (https://escueladoctorado.unizar.es/es/egresados-0) con un acceso a UNIVERSA, Servicio de Orientación y Empleo de la Universidad de Zaragoza y a la Fundación Empresa Universidad (FEUZ). Se irán ampliando estos recursos sucesivamente.

Comentario de ACPUA: RECOMENDACIÓN 2: Facilitar, en la página web de cada programa de doctorado, la consulta a la información relativa a las líneas y equipos de investigación directamente desde la pestaña «Profesorado. Líneas de investigación», así como al currículum del profesorado que incluya su perfil investigador.

Observaciones del PD: Efectivamente, la web de los programas sólo proporciona listados con la denominación de las líneas y la composición de los equipos. La Escuela de Doctorado ha realizado una petición al SICUZ (Servicio de Informática y Comunicaciones) para que sea técnicamente posible incorporar al menos una sinopsis de las líneas y una breve explicación de los equipos de investigación. El acceso a los currículums mediante buscador nos parece adecuado para el profesorado que tiene actualizado y público su currículum en Sideral, el sistema de gestión de la producción científica en la Universidad de Zaragoza. Desde la Escuela de Doctorado se anima continuamente al profesorado de los programas para que actualice y autorice la publicación de dicho currículum. Se está trabajando también con el SICUZ para facilitar el acceso público a través de la web a los currículums del profesorado que no está vinculado a la Universidad de Zaragoza.

Comentario de ACPUA: RECOMENDACIÓN 3: Incrementar la participación de todos los colectivos en las encuestas de satisfacción. PUNTO DÉBIL 3: Baja participación de los diferentes colectivos en las encuestas de satisfacción.

Observaciones del PD: La participación en las encuestas de doctorado ha de estudiarse al nivel apropiado, ya sea por programa, por rama o para el total de doctorandos matriculados.

Por lo que respecta a los datos totales, como muestran los datos de la tabla adjunta, la primera de las encuestas de satisfacción realizada a doctorandos y directores tuvo una participación muy alta, lo que indica que fueron muy bien recibidas por los interesados. Esta participación ha ido bajando progresivamente de modo que, si asumimos que el número de respuestas posibles es relativamente estable, al cabo de cuatro años habrían contestado la última encuesta un 35% menos de doctorandos que la primera y un 38% menos de directores.

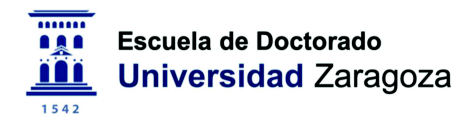

Tasas de respuesta (respuestas recogidas/respuestas posibles \*100) en las encuestas de satisfacción de la totalidad de doctorandos matriculados en la Universidad de Zaragoza.

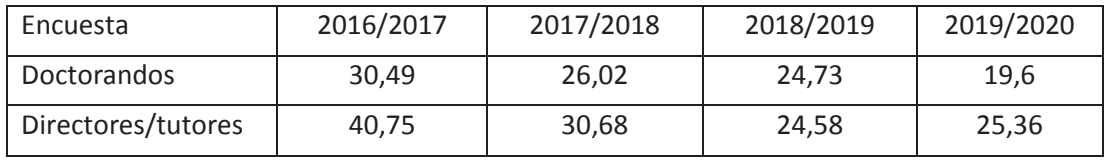

Fuente: ATFNFA

Por lo que respecta a los datos específicos del programa en Calidad, Seguridad y Tecnología de los Alimentos, la participación ha oscilado entre un 51,7 y un 16,1%, para los estudiantes, y entre un 40,0 y un 25,0% para los directores/tutores, a lo largo de los cuatro cursos académicos en los que se dispone de encuestas, obteniéndose una media en torno al 35% para los dos colectivos. Esta Comisión Académica considera que estos valores son suficientes para extraer conclusiones, aunque, sin duda, pueden ser mejorables.

Las campañas de encuestas se difunden ampliamente desde la Unidad de Calidad de la Universidad, desde la Escuela de Doctorado y desde la coordinación del programa. No obstante, la eficiencia de estas medidas es baja. Por ello está previsto llevar a cabo en breve una revisión del plan de encuestas con vistas, probablemente, a establecer su realización cada dos años y evitar la actual percepción de saturación, perjudicial para la apropiada aplicación de esta herramienta.

Comentario de ACPUA: RECOMENDACIÓN 4: Facilitar el análisis de los datos de las encuestas de satisfacción e inserción laboral de los egresados en cada uno de los programas de doctorado.

Observaciones del PD: La Escuela de Doctorado ha llevado a cabo hasta la fecha tres encuestas a egresados. La primera se hizo bajo el patrocinio del Gobierno de Aragón, conjuntamente con la Universidad S. Jorge, en junio de 2018 siendo encuestada la cohorte de egresados del curso 2016/2017. En junio de 2019 y de 2020 se realizaron encuestas a los egresados de 2017/2018 y 2018/2019 respectivamente, aplicándose en ambos casos lo previsto en el Procedimiento para el seguimiento de la inserción laboral de  $\log$ egresados (https://escueladoctorado.unizar.es/sites/escueladoctorado.unizar.es/files/users/docto/docs/ prc-001 proc egresadosdoct mayo2020.pdf).

Se ha trabajado con el SICUZ y la Unidad de Calidad para que coordinadores, comisiones académicas y demás miembros de los programas dispongan de los resultados de las encuestas y facilitarles de este modo el análisis de los mismos. Fruto de esta colaboración es que los resultados de las encuestas se proporcionan a tres niveles: por programa, por rama de conocimiento y para el total de la Escuela de Doctorado. Los informes de resultados por programa los pueden descargar los coordinadores en la aplicación ATENEA para la realización de encuestas de la Universidad de Zaragoza y además están públicos en el apartado informes y resultados de las webs de los programas (excepto los de la primera encuesta). Los informes por ramas de conocimiento y para toda la Escuela, se publican en la web de la Escuela de Doctorado (https://escueladoctorado.unizar.es/es/calidad-informes-2018).

A mediados de noviembre de 2019, momento de elaboración del Informe de evaluación 2018/2019, objeto del seguimiento, las comisiones académicas de los programas tenían ya a su disposición los resultados de la encuesta a la cohorte de egresados 2017/2018, en los tres niveles antes señalados (programa, rama, total doctorado), estando por tanto en condiciones

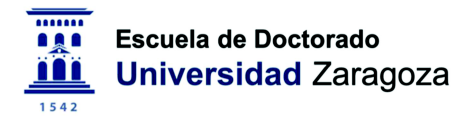

de abordar el análisis requerido en el apartado 7.3 del citado informe. Lo mismo puede decirse en relación con el Informe de la Calidad de los estudios de doctorado 2018/2019, elaborado por la Comisión de Doctorado, que incluye un análisis de la encuesta a los egresados de la cohorte de 2017/2018.

En paralelo al trabajo de mejora de la accesibilidad a los resultados de las encuestas de egresados, la Escuela de Doctorado impulsa la difusión de los mismos en documentos de referencia como son el documento EDUZ: Realidad y desafíos (marzo de 2019) que contiene una valoración de resultados de la encuesta a la cohorte de 2016/2017 (https://escueladoctorado.unizar.es/es/noticias/presentacion-del-documento-eduz-realidad-ydesafios) y la Memoria del curso 2018/2019 (noviembre de 2020), en la que se analizan los resultados de las encuestas a las cohortes de 2017/2018 y 2018/2019.

Comentario de ACPUA: Criterio 1. Organización y Desarrollo. El programa formativo está actualizado y se ha implantado conforme a las condiciones establecidas en la memoria verificada, en términos generales. Las plazas de nueva matrícula están por encima de lo establecido en la memoria de verificación (15 en la memoria de verificación, mientras que se están ofertando 20). Además, el porcentaje de nuevos alumnos con respecto a las plazas ofertadas es muy bajo. PUNTOS DÉBILES 1 Y 2: Oferta de plazas por encima de lo previsto en la memoria verificada. Baja tasa de matrícula.

Observaciones del PD: Aunque en la memoria de verificación inicial aprobada en 2013 se ofertaban 20 plazas, actualmente se están ofertando 15 plazas, de acuerdo a la reducción que se solicitó en la modificación de la memoria en 2020. Este aspecto ha sido actualizado en la web de estudios.

El número de estudiantes de nueva matrícula, unos 8 estudiantes de media por curso académico, está habitualmente por debajo de las 15 plazas ofertadas, si bien es cierto que hay oscilaciones notables. De este modo, ha habido algún curso con una matrícula muy cercana al máximo establecido (14 estudiantes en el curso 2016/2017). La Comisión Académica del programa continúa realizando un seguimiento de evolución de la nueva matrícula anual con obieto de valorar la conveniencia en un futuro cercano de reducir la oferta de plazas, en base a la demanda y también a la capacidad formativa del profesorado.

Comentario de ACPUA: Directriz 1.1 El programa dispone de mecanismos para garantizar que el perfil de ingreso de los doctorandos es adecuado y su número es coherente con las características y la distribución de las líneas de investigación del programa y el número de plazas ofrecidas. El programa dispone de mecanismos para garantizar que el perfil de ingreso de los doctorandos sea adecuado y su número coherente con las características, la distribución de las líneas de investigación del programa y el número de plazas ofertadas. Este es analizado periódicamente por parte de la Comisión Académica y se ajusta cada año a las solicitudes de admisión recibidas y a lo establecido en la memoria. Los diferentes perfiles de acceso quedan perfectamente definidos en la página web, siendo predominante el acceso a través del máster CSTA de la Universidad de Zaragoza. Los criterios de selección de los candidatos también están claramente establecidos

Observaciones del PD: No hay comentarios.

Comentario de ACPUA: Directriz 1.2 El programa dispone de mecanismos adecuados de supervisión de los doctorandos y, si procede, de las actividades formativas. La ratio

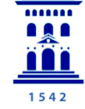

establecida entre la totalidad de estudiantes matriculados en el programa (25) y los tutores/asdirectores/as de tesis participantes en el mismo (35) permite contar con mecanismos muy adecuados de supervisión de la formación académica y del desarrollo investigador de los doctorandos. En cuanto a las actividades formativas se hace una descripción, análisis y valoración de las mismas, tanto en lo que respecta a las transversales como a las específicas. Se señala que en el pasado ha habido problemas en ambas, pero que se han realizado acciones dirigidas a mejorarlas y que se han observado progresos, tanto en las transversales, donde se aprecia una mejora en la información, como en las específicas, donde se han promovido Jornadas Doctorales del Programa, conferencias de expertos y un curso-taller.

Observaciones del PD: No hay comentarios.

Comentario de ACPUA: Directriz 1.3 La institución da respuesta a las recomendaciones contempladas en los diferentes informes disponibles de evaluación de la titulación (verificación, modificación, seguimiento). El programa indica que no constan quejas y/o alegaciones. También indica que no constan recomendaciones de evaluación externa; sin embargo, el informe de la ANECA de 25 de julio de 2013 de evaluación de la solicitud de verificación de enseñanzas oficiales de doctorado recoge recomendaciones para los criterios 4, 5 y 8 como aspectos que serán objeto de especial atención en el proceso de seguimiento.

Observaciones del PD: La memoria de verificación fue evaluada por la ANECA, que emitió informe favorable con fecha de 25/07/2013, y efectivamente incluyó en su informe cuatro recomendaciones:

- Actividades formativas: se recomendaba incrementar la información acerca de las actividades formativas, hecho que ha sido subsanado progresivamente durante el periodo sometido a evaluación, y considerado en la última modificación de la memoria, ampliando el contenido de todas y cada una de las actividades formativas propuestas. La información al respecto es pública (https://estudios.unizar.es/estudio/ver-doct?id=7074, sección "Actividades formativas y movilidad").
- $\bullet$ Organización del programa de doctorado: se recomendaba indicar las actividades previstas por el programa/universidad para fomentar la dirección de tesis doctorales. Esta información se incluye en la memoria de verificación actual.
- Organización del programa de doctorado: se indicaba la necesidad de hacer pública la  $\bullet$ normativa de presentación y lectura de tesis doctorales, pendiente de aprobación en el momento de verificación de la memoria en 2013. Esta normativa fue posteriormente desarrollada por la Escuela de Doctorado de la Universidad de Zaragoza, está descrita en el "Reglamento sobre Tesis Doctorales de la Universidad de Zaragoza", títulos II y III, disponible para su consulta en https://escueladoctorado.unizar.es/es/normativa-general.
- Revisión, mejora y resultados del programa de doctorado: se recomendaba adoptar medidas para incrementar el porcentaje (20%) de doctorandos que consiguen ayudas para contratos post-doctorales. Este aspecto está difícilmente bajo el control del programa, ya que depende de factores externos como los intereses profesionales de los doctorandos que finalizan sus estudios doctorales, sus circunstancias personales, o de la disponibilidad presupuestaria de los programas de financiación nacionales e internacionales, entre otros aspectos. No obstante, a través de los servicios centrales de la Universidad, y muy especialmente a través de los directores/tutores se ofrece a los doctores egresados información y asesoramiento sobre las opciones de contratos post-doctorales en el ámbito de la Calidad, Seguridad y Tecnología de los alimentos.

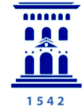

Comentario de ACPUA: Criterio 2. Información y Transparencia La institución dispone de mecanismos para comunicar de manera adecuada a todos los grupos de interés las características y resultados del programa y de los procesos de gestión que garantizan su calidad. La página web de la Escuela de Doctorado de la Universidad de Zaragoza se inserta dentro de la página institucional y recoge información general de interés de todos los programas de doctorado de la Institución. Presenta enlaces a las diferentes normativas vigentes e información de interés en el Portal de Transparencia referida a información gráfica y estadísticas del Doctorado. Dispone de una pestaña de «calidad y buenas prácticas» a partir de la cual se accede a los procedimientos del SGIC, los informes y resultados, buenas prácticas y memorias. Existe un enlace específico a «ayudas y becas», donde se encuentra toda la información al respecto.

También muestra secciones específicas para «Doctorandos/Tesis» y «Tutor/Director/CAD» bajo las que se encuentran las opciones más relevantes para estos grupos de interés. Se recomienda incorporar un apartado que recoja la información sobre los servicios de apoyo de la Institución a la inserción laboral de los doctores egresados, así como cualquier otra información de interés para dicho grupo.

Para cada uno de los programas de doctorado se dispone de un espacio propio dentro de la página web institucional, al que se llega también desde la página destinada a la Escuela de Doctorado. En este apartado se publica información objetiva, que es coherente y está actualizada, en general, con las características de cada programa.

En la página web de cada uno de los programas de doctorado se puede encontrar la información del SGIC relativa a dicho programa. En la pestaña de «Calidad», se accede a la normativa (incluyendo los diferentes procedimientos), a documentos (donde se incluye el último informe de evaluación de la calidad y el enlace a la memoria verificada), a las comisiones del Programa y al impreso de quejas, reclamaciones y sugerencias.

En la pestaña «Profesorado. Líneas y equipos de investigación» se ofrece un listado de las líneas de investigación de cada uno de los programas y de los nombres del personal docente e investigador. Se recomienda que la información sobre dichas líneas y equipos se pueda consultar directamente a partir de esta misma página y que en el caso del profesorado se acceda a su currículum (que podría ser muy abreviado), en el que quede reflejado, especialmente, su perfil investigador.

Observaciones del PD: respecto a este último punto, cabe destacar que un porcentaje de los profesores del programa tiene actualizado y público su currículum en Sideral, el sistema de gestión de la producción científica en la Universidad de Zaragoza. Se puede acceder a la información pública de cada profesor a través de un buscador situado en la parte inferior del apartado "Profesorado. Líneas y equipos de investigación". Desde la coordinación del programa se anima continuamente al profesorado para que actualice y autorice la publicación de dicho currículum.

Además, en el apartado de "Información general" de la web de estudios del programa (https://estudios.unizar.es/estudio/ver-doct?id=7074) figura una descripción de las dos líneas de investigación, enumerándose las temáticas de trabajo en cada caso. Se incluye también información acerca de los grupos de investigación reconocidos por el Gobierno de Aragón de los que forman parte los profesores del programa. Para completar esta información, se han añadido los enlaces correspondientes a la página web del Instituto Universitario de Investigación Mixto Agroalimentario de Aragón (IA2), donde se puede obtener una descripción más detallada acerca de los objetivos, recursos y temática de trabajo de dichos grupos de investigación. Aunque esta información es accesible desde la pestaña "Información general", desde el programa consideramos muy recomendable que se pudiese visualizar también desde

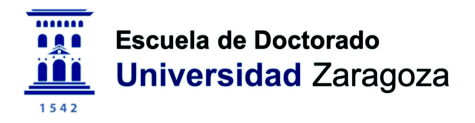

la pestaña "Profesorado. Líneas y equipos de investigación" de la web de estudios del programa.

Comentario de ACPUA: Criterio 3. Sistema de Garantía Interno de Calidad (SGIC) La institución dispone de un sistema de garantía interna de la calidad formalmente establecido e implementado que asegura, de forma eficaz, la mejora continua del programa de doctorado.

La Escuela de Doctorado dispone de un SGIC formalmente establecido e implementado. La propia Escuela realiza un análisis global de los programas de doctorado, con un estudio general sobre la implantación y desarrollo de los mismos.

El SGIC dispone de procedimientos adecuados para atender a las sugerencias y reclamaciones. El impreso es de fácil accesibilidad tanto en la página de la Escuela de Doctorado como en las páginas de cada uno de los programas.

Los diferentes programas de doctorado aplican los procedimientos de dicho sistema. Los informes de evaluación de la calidad analizan los resultados relevantes, así como la satisfacción de los grupos de interés, aunque algunos de ellos no profundizan suficientemente en el análisis de los resultados obtenidos, ni formulan acciones de mejora y por consiguiente tampoco realizan un seguimiento de estas. Se realizan encuestas de satisfacción de los colectivos implicados, aunque el grado de participación de todos los colectivos en estas encuestas es en general muy bajo por lo que se recomienda iniciar acciones de mejora que permitan una mayor participación. También se recomienda que determinados grupos de interés (profesorado no vinculado a la Universidad de Zaragoza, profesorado internacional, empleadores, etc.) puedan participar en las referidas encuestas.

Observaciones del PD: Durante la elaboración de los informes de calidad anuales la Comisión de Evaluación de la Calidad detecta aquellos aspectos que son susceptibles de mejora, que se enumeran y describen en el apartado 8.4 de dicho informe. Estos aspectos se incluyen posteriormente en el Plan Anual de Innovación y Mejora, en el cual se plantean las posibles acciones correctoras y de mejora, incluyendo una fecha de ejecución prevista. Todo este proceso se puede consultar la página web de en estudios (https://estudios.unizar.es/estudio/ver-doct?id=7074, "Calidad", apartado donde se encuentran disponibles los Informes Anuales de Calidad y los Planes Anuales de Innovación y Mejora. La Comisión Académica y la Comisión de Evaluación de la Calidad del programa son responsables de diseñar y llevar a cabo la mayor parte de las acciones de mejora, cuyo estado de desarrollo se refleja en el Informe de Calidad del curso siguiente. Es frecuente además que se discuta la ejecución de las acciones de mejora dentro de la Comisión Académica, o de la Comisión de Evaluación de la Calidad.

Las acciones de mejora han estado sobre todo dirigidas a la mejora de la visibilidad del programa (página web institucional), a la mejora de la información transmitida a los doctorandos respecto a los trámites administrativos y requerimientos académicos del doctorado y del programa (reuniones anuales y elaboración de un documento guía), y a la organización de actividades formativas específicas del programa adecuadas a los intereses de los estudiantes (Jornadas doctorales, conferencias, cursos-talleres) y a su disponibilidad (actividades virtuales, horarios vespertinos).

Respecto a la participación en las encuestas de determinados grupos de interés, la Escuela de Doctorado, en colaboración con la unidad de calidad y el SICUZ, ha hecho un notable esfuerzo para facilitar la participación en las encuestas de satisfacción del profesorado no vinculado a la Universidad de Zaragoza y del profesorado internacional. En concreto se han mejorado las bases de datos sobre las que se elaboran los listados para distribución de la información y los

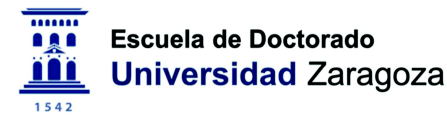

procedimientos de acceso a los cuestionarios por parte de ambos colectivos. Como resultado el número de respuestas posibles a las encuestas de directores ha crecido del siguiente modo: Encuesta de satisfacción de 2016/2017: 1.416; Encuesta de satisfacción de 2017/2018: 1.545; Encuesta de satisfacción de 2018/2019: 1.660; Encuesta de satisfacción de 2019/2020: 1.810. Se sigue trabajando para mejorar la actual cobertura. El procedimiento actualmente vigente para el análisis de la satisfacción con los Estudios de Doctorado en la Universidad de Zaragoza (https://estudios.unizar.es/pdf/procedimientos/q225.pdf) no incluye a los empleadores.

Comentario de ACPUA: Criterio 4. Personal Académico El personal académico es suficiente y adecuado, de acuerdo con las características del programa de doctorado, el ámbito científico y el número de estudiantes. El profesorado que participa en el programa de doctorado dispone de la capacitación establecida para desarrollar sus funciones de forma adecuada, al presentar un alto nivel de cualificación académica, adecuada experiencia profesional y una acreditada calidad investigadora. El personal académico participante en el programa es suficiente para atender al número total de estudiantes matriculados en el mismo (35 profesores/as para 25 tesis en curso).

Observaciones del PD: No hay comentarios.

Comentario de ACPUA: Directriz 4.1 El personal académico reúne los requisitos exigidos para su participación en el programa de doctorado y acredita su experiencia investigadora. La ratio establecida entre el personal académico del programa (35) y el número total de estudiantes matriculados en el mismo (25) permite un muy adecuado seguimiento de las actividades formativas y del desarrollo investigador de los doctorandos. Docentes e investigadores cuentan con una acreditada experiencia investigadora, con un 83,33% de sexenios vivos (el 100% en el caso de los directores/as de tesis). La mayor parte de la plantilla tiene vinculación contractual directa con la propia universidad y su porcentaje de dedicación al programa es prácticamente del 95%. Así mismo, el personal participa activamente en un buen número de proyectos nacionales e internacionales, y muestra valores muy sólidos en lo que atañe a sus publicaciones indexadas y no indexadas durante el curso 2018-2019.

Observaciones del PD: No hay comentarios.

Comentario de ACPUA: Directriz 4.2 El personal académico es suficiente y tiene la dedicación necesaria para desarrollar sus funciones de forma adecuada, considerando el número de estudiantes en cada línea de investigación y la naturaleza y características del programa de doctorado. El total de tutores/as y directores/as implicados en el programa (35) es más que suficiente para atender a los 25 estudiantes matriculados. Su amplia dedicación al programa, así como la vinculación contractual mayoritaria de la plantilla docente a la Universidad de Zaragoza, permite hacer un seguimiento muy directo de los progresos formativos e investigadores de los doctorandos.

Observaciones del PD: No hay comentarios.

Comentario de ACPUA: Directriz 4.4 El grado de participación de expertos internacionales en las comisiones de seguimiento y tribunales de tesis es adecuado según el ámbito científico del programa. Se indica la participación en la codirección de tesis de 3 profesores/as de universidades extranjeras. El indicador de presencia de expertos internacionales es 6/29, lo que supone un gran avance respecto a años anteriores, en los que no se había producido dicha

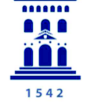

# Escuela de Doctorado **Universidad Zaragoza**

colaboración, aunque con margen de mejora en el futuro. En el autoinforme se refiere que su participación se produjo en tribunales de tesis que optaron a la mención internacional.

Observaciones del PD: En el curso 2018/2019 se defendieron dos tesis doctorales con mención internacional y una tesis doctoral en cotutela con una universidad extranjera (University College Dublin), lo cual representa un 18,8% del total de tesis defendidas bajo la normativa actual (16 tesis). Este porcentaje es ligeramente superior al histórico del programa, incluyendo tesis defendidas bajo normativas previas al RD 99/2011, que se situaba en el 16,0%. En total, desde el inicio de la normativa actual, han participado 10 expertos internacionales en tribunales o como informantes de 4 tesis doctorales, y 4 expertos internacionales han participado o están participando como directores de tesis. La internacionalización en el ámbito investigador se valora muy positivamente, por lo que su incremento siempre es algo deseable.

Comentario de ACPUA: Criterio 5. Recursos Materiales y Servicios. Los recursos materiales y los servicios puestos a disposición del desarrollo de las actividades previstas son los adecuados, en función de las características del programa de doctorado, el ámbito científico y el número de estudiantes. Todos los recursos se consideran adecuados y suficientes para cubrir las características fundamentales del programa y las diferentes líneas de investigación. Observaciones del PD: No hay comentarios.

Comentario de ACPUA: Directriz 5.1 Los recursos materiales disponibles son adecuados al número de estudiantes en cada línea de investigación y la naturaleza y características del programa de doctorado. Se consideran, en general, adecuados, según lo indicado en el apartado del autoinforme y los resultados de satisfacción obtenidos en las encuestas de estudiantes. Se debería prestar atención a la escasez de despachos y salas de reunión, y, en caso necesario, proponer mejoras al respecto.

Observaciones del PD: Algunos aspectos referentes a las meioras en infraestructuras quedan difícilmente bajo el control del programa. No obstante, la construcción en un futuro no lejano del edificio sede del IA2 en las dependencias de la Facultad de Veterinaria, permitirá el traslado de varios grupos de investigación, y paralelamente, la liberación de espacios que podrían destinarse a este fin u a otros fines investigadores y docentes. Como mejora reciente, cabe destacar que el Instituto Agroalimentario de Aragón (IA2), al que pertenecen los profesores del programa, que tiene su sede en la Facultad de Veterinaria de la UZ, ha puesto a disposición de todos sus miembros una sala de reuniones sita en las nuevas instalaciones del instituto, equipada con una mesa de reuniones de 10 puestos, proyector y una pizarra.

Comentario de ACPUA: Directriz 5.2 Los servicios de orientación académica responden a las necesidades del proceso de formación de los estudiantes como investigadores. El programa cuenta con los habituales servicios de orientación académica de la Universidad (Escuela de Doctorado, Sección de Tercer Ciclo, Sección de Relaciones Internacionales, Centro de Movilidad de investigadores, etc.) que se consideran suficientes para responder a las necesidades de todos los colectivos implicados en el programa. La Comisión Académica y la Jefa de Negociado del Departamento de Producción Animal y Ciencia de los alimentos, junto con la coordinadora, desempeñan labores de orientación al estudiantado, así como la Escuela de Doctorado. Se señala que la Comisión Académica del programa ha elaborado un documento guía sobre los procesos administrativos a realizar durante los estudios de doctorado, tal como fue planteada en una acción en el PAIM. Se facilita al estudiante información sobre becas, contratos y otros elementos de interés sobre el programa.

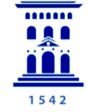

## Escuela de Doctorado **Universidad Zaragoza**

Observaciones del PD: La orientación académica recae sobre los habituales servicios centrales, y también es llevada a cabo de forma personalizada por la coordinación y por los propios tutores/directores. La Comisión de Evaluación de la Calidad elaboró un documento guía, que los doctorandos tienen a su disposición en la plataforma Moodle, y que es actualizado periódicamente por la Comisión Académica. Este documento es la base para la reunión informativa anual que se organiza desde la coordinación de programa, dirigida principalmente a los estudiantes de nuevo acceso.

#### Comentario de ACPUA: Criterio 6. Resultados de Aprendizaje

Los resultados de aprendizaje se corresponden con el nivel 4 del MECES (Marco Español de Cualificaciones para la Educación Superior). Se han defendido 9 tesis doctorales, de las cuales el 100% han sido calificadas con Cum Laude y el 22.2% han obtenido la mención internacional. La tasa de abandono ha sido del 18%, cifra inferior al 28% establecido en la memoria verificada. El número medio de resultados científicos de las tesis es de 3,4 publicaciones. Según el autoinforme, de las 9 tesis defendidas han derivado 34 artículos JCR, además de la participación de los alumnos en actividades docentes, congresos, estancias en el extranjero, etc. Los resultados de aprendizaje en el marco del programa se corresponden de manera adecuada con el nivel 4 del MECES y, en líneas generales, mantienen una buena evolución a lo largo de los últimos cursos.

Observaciones del PD: No hay comentarios.

Comentario de ACPUA: Directriz 6.1 Los resultados de los indicadores académicos del programa de doctorado y su evolución son adecuados. La evolución de los resultados de los indicadores académicos del programa es muy positiva. En el curso 2018-2019 se aprecia un notable ascenso en número de tesis defendidas (pasando de dos a nueve), habiendo mejorado también las cifras en relación a las tesis que han obtenido mención internacional. La duración media de los estudios se mantiene en valores estables con respecto a años anteriores, si bien ha crecido moderadamente la tasa de abandono del programa y el porcentaje de tesis que han requerido una segunda prórroga de estudios. Otro de los aspectos que merece destacarse en este criterio es la mejora de los resultados académicos obtenidos en el curso 2018-2019, con la publicación de varios artículos JCR, participación de los doctorandos en actividades de docencia y tutela o supervisión de TFG/TFM, participación en congresos nacionales e internacionales, participación en cursos y actividades formativas tanto transversales como específicas.

Observaciones del PD: No hay comentarios.

Comentario de ACPUA: Criterio 7. Indicadores de Satisfacción y Rendimiento Los resultados de los indicadores del programa de doctorado son adecuados a sus características y al contexto socio-económico e investigador. Los indicadores de los resultados de aprendizaje son, en general, positivos y el número de encuestas es moderado (48% estudiantes con valores de indicadores siempre por encima de 3,40%, y directores/as con valores de indicadores próximos o superiores a 4). La encuesta de egresados (1) es muy positiva, pero no se considera representativa. Los indicadores con peor valoración son los referentes a las actividades de formación y resultados científicos, y los que se corresponden con el sistema de becas y ayudas (entre los directores/as).

Observaciones del PD: No hay comentarios.

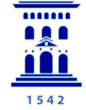

Comentario de ACPUA: Directriz 7. 1 La satisfacción de los doctorandos, de directores/tutores, de los egresados y de otros grupos de interés es adecuada. En líneas generales ha mejorado la participación de los diferentes colectivos en las encuestas de satisfacción con respecto a los valores recogidos en cursos anteriores. Entre los doctorandos la participación ha alcanzado una tasa de respuesta del 48%, entre los tutores/as y directores/as un 40% (pero entre los egresados esta participación sigue siendo mínima). Por lo general, todos los colectivos se muestran bastante satisfechos con respecto al programa y la media de satisfacción se sitúa en torno al 3,84/5. Entre los aspectos mejor valorados por los dos colectivos destacan el funcionamiento interno del programa, la labor de coordinación, los servicios de información y gestión por parte del propio departamento, la supervisión y seguimiento directo y permanente que los tutores/as-directores/as hacen de la evolución de los doctorandos y los recursos materiales disponibles. Peor valorados resultan la gestión y orientación recibida por parte de la Escuela de Doctorado (aunque mejora ligeramente con respecto al año anterior), el actual programa de actividades formativas -especialmente las transversales-, que se considera poco adecuado a la demanda y a las necesidades reales de los doctorandos, y la insuficiente financiación recibida, en relación a la concesión de becas y ayudas y al fomento de las estancias de investigación en centros extranjeros.

Observaciones del PD: No hay comentarios.

Comentario de ACPUA: Directriz 7.2 Los indicadores son adecuados al perfil de los doctorandos, de acuerdo con el ámbito científico del programa. Los indicadores son adecuados respecto al perfil de los doctorandos y a las características propias del ámbito científico del programa.

Observaciones del PD: No hay comentarios.

Comentario de ACPUA: Directriz 7.3 La evolución de los indicadores es coherente con las previsiones establecidas en la memoria verificada. No hay ninguna información sobre la evolución de los indicadores en relación a las previsiones establecidas.

Observaciones del PD: En la memoria de verificación se expone que, debido a la naturaleza experimental de muchas de las investigaciones que se llevan a cabo en este programa, el periodo necesario para la realización de una tesis doctoral se aproximará a los cuatro años, o incluso los superará, estableciéndose una previsión de un 10-20% de los estudiantes que terminarán en 3 años o menos, un 50-60% que necesitarán una prórroga, y un 30-40% que necesitarán dos prórrogas. Las tasas de graduación y de abandono están estimadas en un 72% y un 28%, respectivamente. Estas previsiones corresponden a los estudiantes a tiempo completo, ya que todavía no se dispone de datos para los estudiantes a tiempo parcial.

Los datos reales correspondientes al total de tesis defendidas en el programa dentro de la normativa definida en el RD 99/2011 (datos disponibles en la pestaña "Información gráfica del estudio" de la web de estudios, https://estudios.unizar.es/estudio/ver-doct?id=7074) muestran que el 31% de los doctorandos no requirió ninguna prórroga (5/16), un 44% requirió una prórroga (7/16) y un 25% requirió también la prórroga extraordinaria (4/16). Estos indicadores se aproximan a los estimados en la memoria de verificación, aunque son mejores de lo previsto en la misma. Por lo que respecta a la tasa de graduación y la tasa de éxito, se sitúan en el 70% y el 30%, valores muy cercanos a lo descrito en la memoria de verificación. No obstante será necesario analizar estos datos con mayor perspectiva temporal.

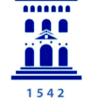

Comentario de ACPUA: Directriz 7.4 La inserción laboral de los egresados es coherente con el contexto socioeconómico e investigador del programa. Aunque la Escuela de Doctorado publica y explota los datos de satisfacción e inserción laboral por rama de conocimiento, los programas de doctorado no disponen de datos específicos. Se recomienda su inclusión. PUNTO DÉBIL 4: Escasa información sobre la inserción laboral de egresados.

Observaciones del PD: Aunque no se cuenta con un sistema sólido de seguimiento de egresados, la Comisión Académica del programa realiza, en la medida en que el contacto con los estudiantes egresados lo permite, un seguimiento cualitativo mediante consultas personalizadas. El objetivo es obtener información acerca de la actividad profesional que desarrollan. Los resultados más importantes están descritos y analizados en los informes de calidad anuales elaborados por la Comisión de Evaluación de la Calidad del programa, disponibles para su consulta en el apartado "Calidad" de la web de estudios del programa (https://estudios.unizar.es/estudio/ver-doct?id=7074).

De manera resumida, de los 16 egresados del programa bajo la normativa RD 99/2011, 12 trabajan o han trabajado recientemente en puestos relacionados con la I+D+i (8) o de perfil técnico de alto o muy alto nivel (4). Por lo que respecta a los puestos relacionados con la I+D+i, dos egresados realizan estancias postdoctorales en el extranjero (12,5% del total de egresados), uno ha obtenido un contrato postdoctoral en la UZ (6,25%), y otros cinco (31%) desarrollan tareas relacionadas con la docencia universitaria, investigación y desarrollo en universidades, centros tecnológicos o empresas, para los cuales el grado de doctor es prácticamente requisito indispensable.

Desde la Comisión Académica se trabajará para dotar de mayor visibilidad a estos datos específicos del programa, incluyéndolos en la web de estudios.

Documento revisado y aprobado por la Comisión de Evaluación de la Calidad del Programa de Doctorado en Calidad, Seguridad y Tecnología de los Alimentos en Zaragoza, a 22 de febrero de 2021

MAÑAS PILAR - DNI 25453878P

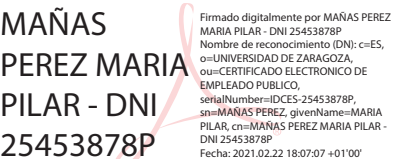

Presidenta de la Comisión y coordinadora del Programa

LORAN AYALA SUSANA - 17725344A

Firmado digitalmente por LORAN AYALA SUSANA - 17725344A Nombre de reconocimiento (DN): c=ES, serialNumber=IDCES-17725344A, givenName=SUSANA, sn=LORAN AYALA, cn=LORAN AYALA SUSANA - 17725344A Fecha: 2021.02.22 15:55:15 +01'00'

Secretaria de la Comisión